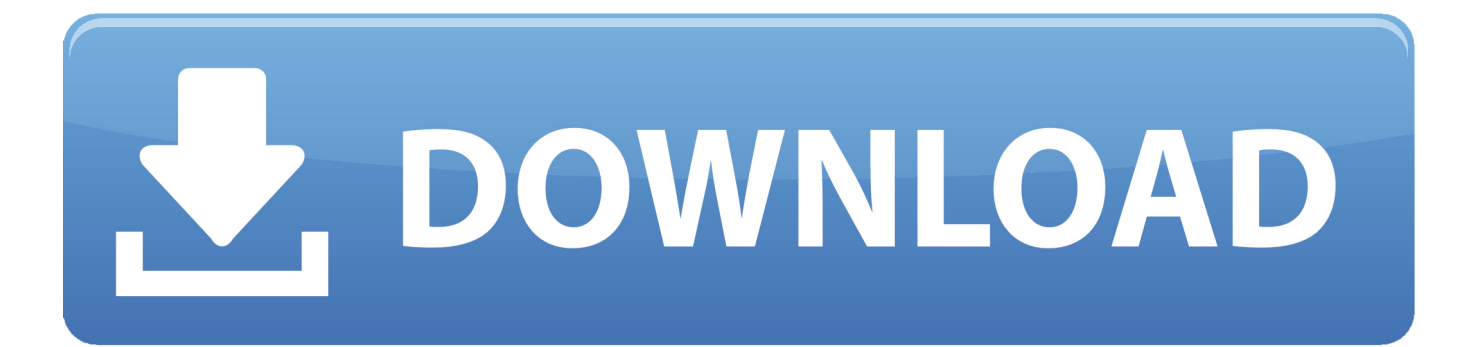

[Command And Conquer Generals Unofficial Maps Download](https://tiurll.com/1u1nl2)

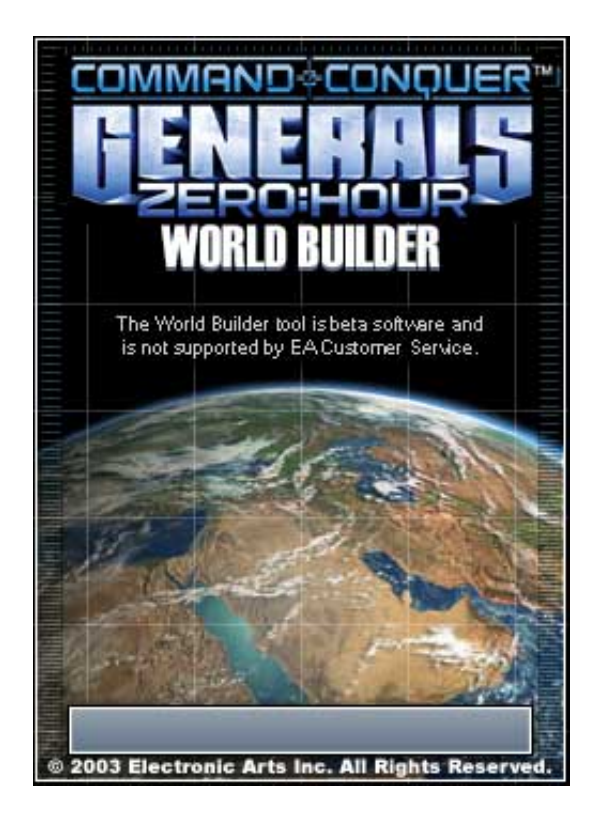

[Command And Conquer Generals Unofficial Maps Download](https://tiurll.com/1u1nl2)

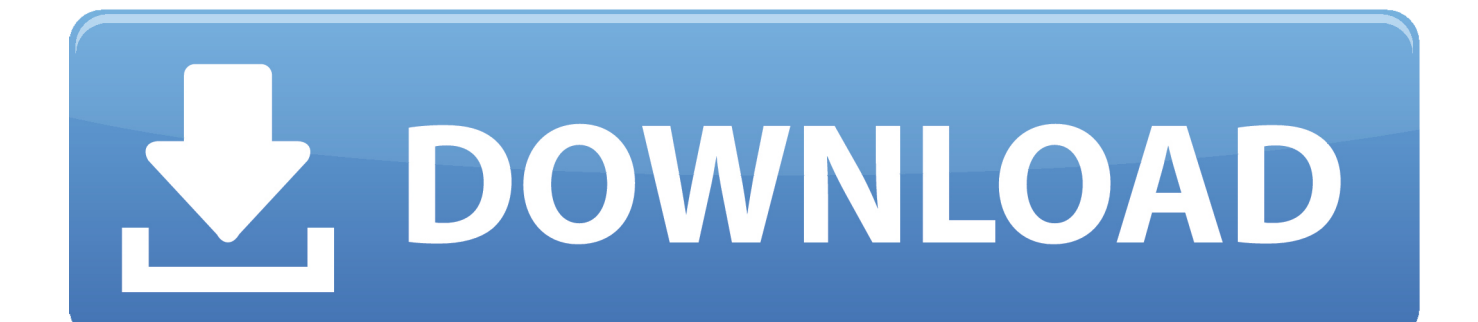

You simply practice, practice, practice You learn what each weapon does, what it's range is, and learn the maps.

- 1. command conquer generals unofficial maps download
- 2. command and conquer generals zero hour unofficial maps pack
- 3. command conquer generals zero hour unofficial maps

# **command conquer generals unofficial maps download**

command conquer generals unofficial maps download, command and conquer generals zero hour unofficial maps download, command and conquer generals zero hour unofficial maps pack, how to get unofficial maps in command and conquer generals, command conquer generals zero hour unofficial maps, command and conquer generals unofficial map pack [Check Disk 5](https://pinescharter.instructure.com/eportfolios/302/Check_Disk_5_/Check_Disk_5_) [Скачать](https://pinescharter.instructure.com/eportfolios/302/Check_Disk_5_/Check_Disk_5_)

### [harman kardon software update avr 1700 bco update](https://hub.docker.com/r/setythowad/harman-kardon-software-update-avr-1700-bco-update)

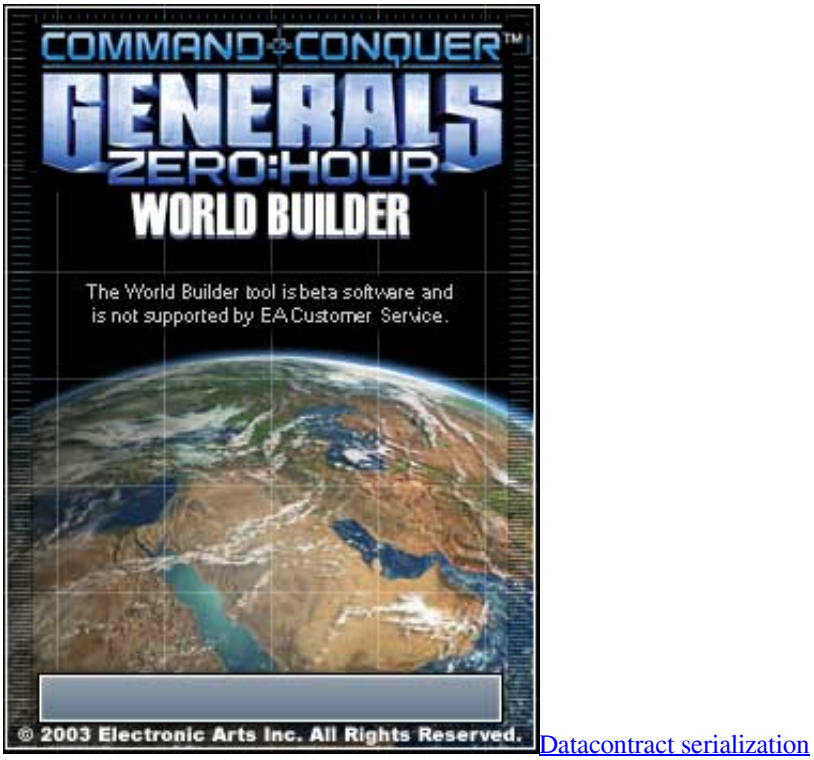

# **command and conquer generals zero hour unofficial maps pack**

[Kit Easy Talk Manual Lawn](https://www.bnbpartners.be/fr-be/system/files/webform/visitor-uploads/ademan397.pdf) [Mixmeister Fusion Video Download](https://practical-hypatia-2c0d0e.netlify.app/Mixmeister-Fusion-Video-Download)

## **command conquer generals zero hour unofficial maps**

[Vensim For Mac](https://gifted-pare-eac2fe.netlify.app/Vensim-For-Mac.pdf)

ae05505a44 [Wii Backup Fusion Mac Download](https://www.furaffinity.net/journal/9798335/)

ae05505a44

[scaricare AutoCAD LT 2012 activator 64 bits](https://kingridiso.weebly.com/blog/scaricare-autocad-lt-2012-activator-64-bits)